**Программа подготовки презентаций POWER POINT**

# **Краткий инструктаж по технике безопасности**

- **• Нельзя самостоятельно, без разрешения учителя, включать и выключать компьютеры.**
- **• Нельзя касаться тыльной стороны компьютера и проводов.**
- **• Нельзя работать мокрыми руками и во влажной одежде.**
- **• Нельзя нажимать клавиши ручкой или карандашом.**
- **• Нельзя ходить по классу, вставать со своего места.**

**• В случае неисправности компьютера или при обнаружении запаха гари — подозвать учителя или лаборанта.**

### **Разминка**

Чтон напи сан ю оперому, то оне ев вырубойшь топоррым.

Слезавиваторю реонет ожещь. жешь.

С мелогопуля бойтся. **Цель урока – отработка практических навыков работы в программной среде Power Professions Property Property «Визитная карточка 10 класса»**

П**Ослед драки куута тамирето** а мацуу.т.

Лучице од инраз сувид таеть не мсто разус лышать. чем сто раз услышать.

**•Какое программное обеспечение мы используем при организации информации в виде презентации?**

> **•Что такое презентация, и какие бывают презентации?**

> > **•Какие основные правила создания презентации?**

> > > **•Назовите этапы создания презентации**

> > > > **•Что такое слайд?**

**Практическая работа Выполнение проекта «Визитная карточка 10 класса»**

#### Фамилия Имя Отчество

#### Информация о себе (хобби, музыка, любимый питомец и д. р.)

Фотография

Пожелание или приветствие тем, кто будет смотреть визитку.

Возможна вставка графических

объектов по желанию

МОУ КРАСНОСЕЛЬСКАЯ СОШ

Учитель информатики высшей категории Талипова Елена Михайловна

**Гимнастика для глаз и пальцев**

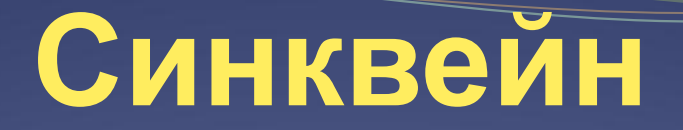

Ключевое слово – (понятие) –

### **ПРЕЗЕНТАЦИЯ**

 $\_$  . The contribution of the contribution of  $\mathcal{L}_\mathcal{A}$ 

 $\mathcal{L}=\{x\in\mathbb{R}^n: x\in\mathbb{R}^n\mid x\in\mathbb{R}^n\mid x\in\math$ 

2 прилагательных (связанных с ключевым словом)

3 глагола (связанных с ключевым словом, ассоциативно)

1 предложение – фраза, несущая смысловое значение (коротко, но емко)

 $\mathcal{L}=\{x\in\mathbb{R}^n: x\in\mathbb{R}^n: x\in\mathbb{R$ 

 $\mathcal{L}_\text{max}$  , and the set of the set of the set of the set of the set of the set of the set of the set of the set of the set of the set of the set of the set of the set of the set of the set of the set of the set of the

 $\mathcal{L}_\mathcal{L} = \mathcal{L}_\mathcal{L} = \mathcal{L}_\mathcal{L}$ 

РЕЗЮМЕ - заключительное слово - вывод, подведение итога утверждение

## **Домашнее задание**

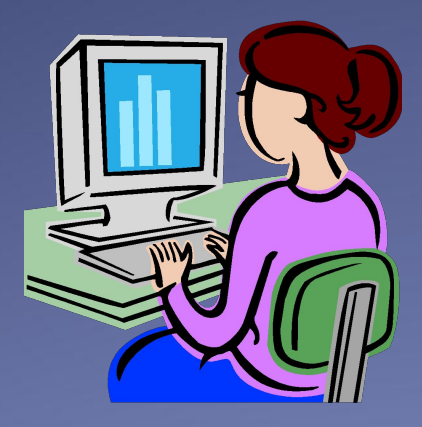

Подобрать материал для проекта «История моего класса» (фотографии, интересные случаи на уроках и д. р.)

Для ребят, у которых есть компьютер дома подборку выполнить в электронном виде.